ANNA GRZYBOWSKA jest nauczycielem konsultantem w Ośrodku Edukacji Informatycznej i Zastosowań Komputerów w Warszawie.

# JAK ROZSZERZONĄ I WIRTUALNĄ RZECZYWISTOŚĆ MOŻE WYKORZYSTAĆ PRZYRODNIK?

ANNA GRZYBOWSKA

Co to jest rozszerzona rzeczywistość (Augmented Reality, AR), a co należy rozumieć pod pojęciem wirtualnej rzeczywistości (Virtual Reality, VR)? Rozszerzona rzeczywistość to rzeczywistość wzbogacona o dodatkowe informacje, np. grafiki, natomiast wirtualna rzeczywistość może zawierać elementy świata realnego, ale w całości została stworzona przez człowieka przy użyciu technologii informacyjnej.

Pamiętam jak to się zaczęło dla mnie. Kilka lat temu na jednej z konferencji organizowanych w Ośrodku Edukacji Informatycznej i Zastosowań Komputerów w Warszawie zobaczyłam na ekranie ruszające się maszyny. Wprawiło mnie to w ogromne zadziwienie i zachwyt. Pamiętam, jak wystawiałam głowę, żeby zobaczyć, co znajduje się na biurku, bo prelegentka trzymała w ręku tylko tablet. Okazało się, że pokazywała rozszerzoną rzeczywistość. To był mój pierwszy kontakt z tą fascynującą technologią. Wtedy wydawało mi się, że to technologia absolutnie niedostępna dla mnie, owiana magią.

Zaczęłam się nią trochę interesować i okazało się, że niektóre narzędzia są na wyciągnięcie ręki. Co więcej – w prosty sposób mogą uatrakcyjnić

dowę oraz działanie tych maszyn. marker\_davinci\_pl.pdf lekcje wielu przedmiotów i robią ogromne wrażenie na uczniach. Wtedy jeden z kolegów pokazał mi przygotowane w tej technologii maszyny Leonarda da Vinci. Okazało się, że wystarczy wydrukować z Internetu znaczniki (http://leonardo.ctadventure.pl/ projects/davinci/marker\_davinci\_pl.pdf), zainstalować odpowiednią aplikację na telefonie lub tablecie i można podziwiać bu-

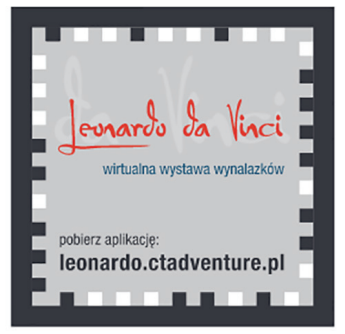

DOBRA PRAKTYKA

DOBRA PRAKTYKA

RYSUNEK 1. Znacznik z Wirtualnej Wystawy Wynalazków Leonarda da Vinci. ŹRÓDŁO: http://leonardo. ctadventure.pl/projects/davinci/

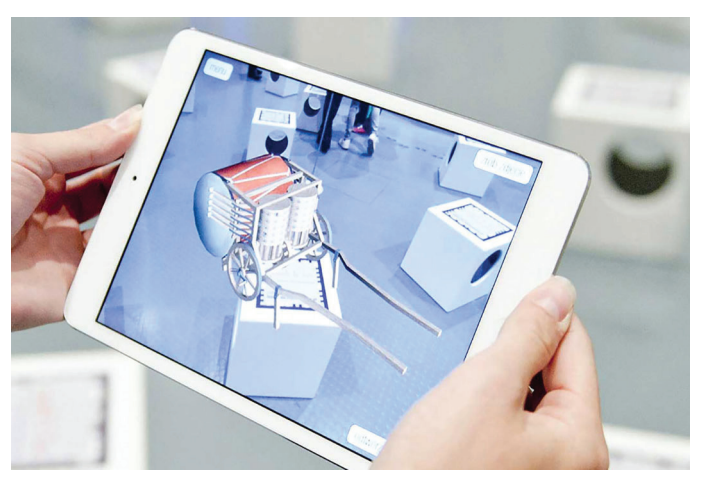

RYSUNEK 2. Jeden z wynalazków Leonarda da Vinci ŹRÓDŁO: http://cta.ai/pl/projekty/aplikacje-mobilne

## ANNA GRZYBOWSKA

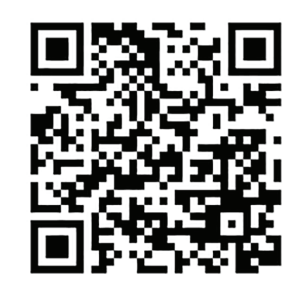

Można zobaczyć te wynalazki na filmie, skanując powyższy kod QR.

Ponieważ uczę geografii i przyrody, z oczywistych względów szukałam aplikacji, które mogłabym wykorzystać na swoich zajęciach. Pierwszą przydatną przyrodnikowi aplikacją okazał się Quiver.

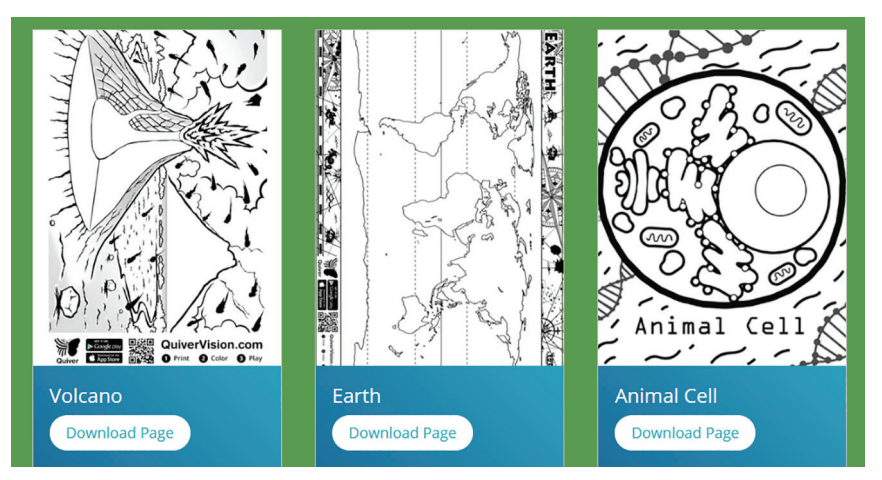

RYSUNEK 3. Przykładowe znaczniki ze strony quivervision.com

Granary Weevil  $\odot$   $\bullet$ ဇ

RYSUNEK 4. Trójwymiarowy obraz uzyskany po pokolorowaniu znacznika Źródło: Zdjęcie własne autorki

Aby skorzystać z tej technologii, należy wydrukować znacznik (rysunek) ze strony quiver.com, pokolorować go i po zainstalowaniu aplikacji w telefonie można podziwiać trójwymiarową budowę komórki roślinnej i zwierzęcej, wybuchający wulkan, chodzące ptaki lub skaczące roboty. Zaletą tej aplikacji, paradoksalnie, jest konieczność kolorowania rysunku. W dzisiejszych czasach, gdy dzieci (również te młodsze) używają w swoich zabawach urządzeń elektronicznych, taka prosta czynność, jak pokolorowanie rysunku, wpływa na poprawę ich motoryki. Chętnie kolorują rysunki, gdyż wiedzą, że czeka na nie nagroda w postaci ruchomego obrazu. Inna zaletą Quivera są załączone quizy, w których trzeba wskazać odpowiednie elementy wulkanu czy

> organelle komórkowe. Quizy te są przygotowane w języku angielskim, ale to również może być zaletą, gdy uczymy dwujęzycznie. Aplikacja jest bezpłatna, jednak za część znaczników trzeba zapłacić. Należy wiedzieć, że zbiór bezpłatnych znaczników dostępnych na stronie jest zmienny. Dlatego warto tam zaglądać i co jakiś czas uaktualniać swoje bezpłatne zasoby.

> Pod poniższym kodem QR ukryty jest film pokazujący sposób działania aplikacji Quiver.

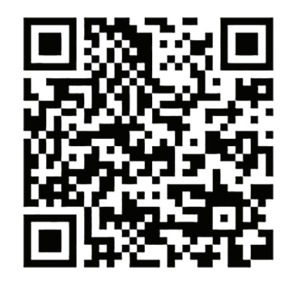

### JAK ROZSZERZONĄ I WIRTUALNĄ RZECZYWISTOŚĆ MOŻE WYKORZYSTAĆ PRZYRODNIK?

Jakiś czas później jeden z kolegów przyszedł z pomysłem zbudowania w Ośrodku Edukacji Informatycznej i Zastosowań Komputerów w Warszawie piaskownicy do rozszerzonej rzeczywistości, za pomocą której można pokazywać różne formy terenu. Wiele osób zapaliło się do tego pomysłu i w ten sposób powstała w siedzibie OEIiZK przy ul. Nowogrodzkiej jedna z pierwszych interaktywnych piaskownic w Polsce. Zbudowano skrzynię, którą wypełniono piaskiem, pod skrzynią ustawiono komputer z wgranym bezpłatnym programem pobranym z Internetu. Całość uzupełnił rzutnik

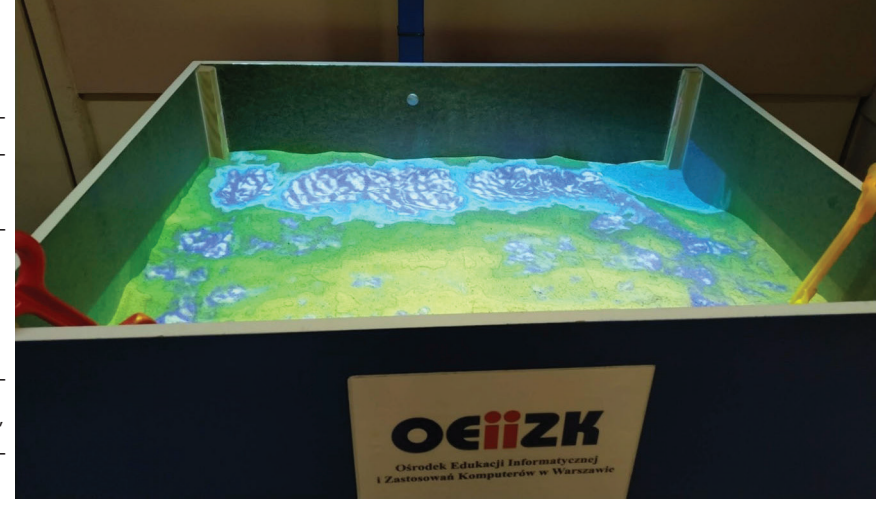

RYSUNEK 5. Piaskownica z rozszerzoną rzeczywistością Źródło: Zdiecie własne autorki

multimedialny oraz kinect Xbox. Uczestnicy naszych szkoleń, konferencji oraz uczniowie biorący udział w lekcjach otwartych, od najmłodszych do najstarszych, zawsze z przyjemnością bawią się w piasku, tworząc różne formy terenu. Mogą zbudować górę, wulkan, wybrzeże morskie i przy okazji sprawdzić, jak zmieniają się poziomice na poszczególnych formach terenu. Dodatkowo dołożona jest skala barwna, która ułatwia interpretację powstałych form.

Przykładem aplikacji wykorzystującej rozszerzoną rzeczywistość jest również SkyMap. To aplikacja znana kiedyś pod nazwą Google Sky. Pozwala na identyfikację ciał niebieskich widocznych na nocnym niebie. Może być przydatna w czasie zajęć w terenie, szczególnie podczas dłuższych wycieczek czy zielonych szkól, gdy możemy obserwować z uczniami nocne niebo.

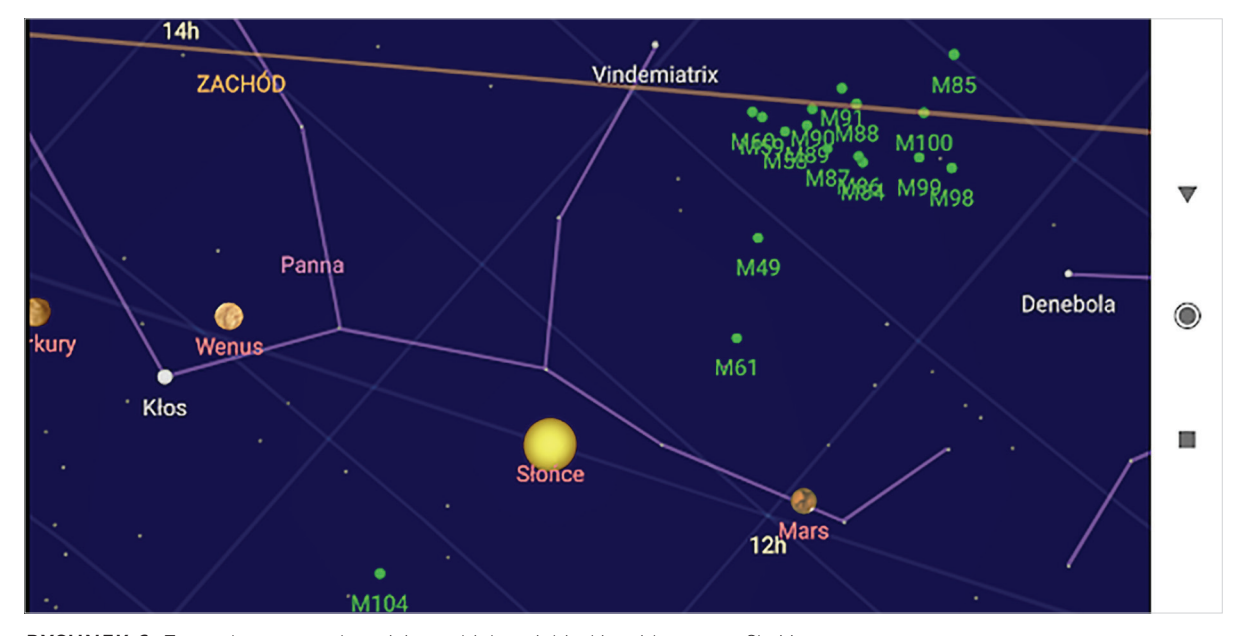

RYSUNEK 6. Zrzut ekranu przedstawiający obiekty niebieskie widoczne w SkyMap

#### ANNA GRZYBOWSKA

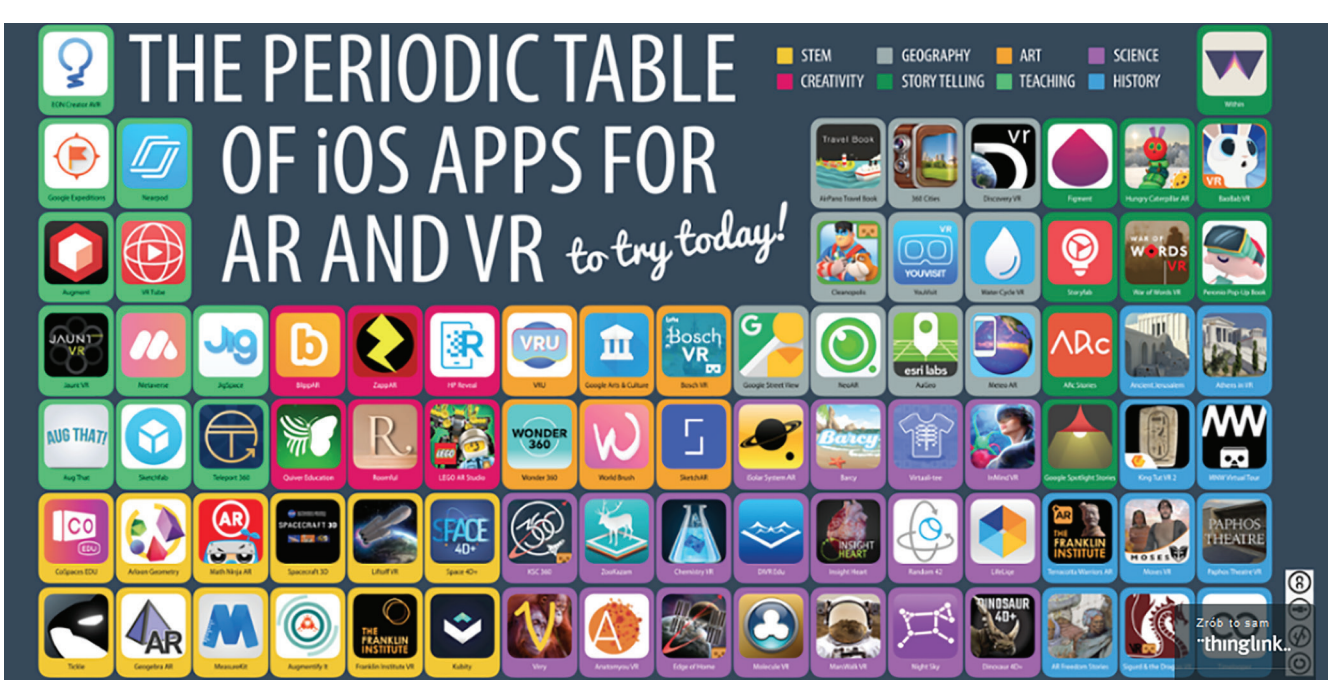

RYSUNEK 7. Przykłady aplikacji AR i VR Źródło: https://tiny.pl/tlfvb (adres skrócony)

Aplikacji do rozszerzonej i wirtualnej rzeczywistości jest bardzo dużo. Wystarczy w odpowiedniej aplikacji (np. App Store lub Google Play) wpisać "rozszerzona rzeczywistość" i dostaniemy szereg wyników dostępnych dla naszego urządzenia. Na poniższym zrzucie ekranu przedstawione są przykładowe aplikacje wykorzystujące rozszerzoną rzeczywistość na urządzenia z systemem iOS.

Na zajęciach przyrody i geografii niezwykle przydatna jest praca z obrazem i filmem. Zwykle nie możemy zabrać uczniów w odległe krainy, pokazać im dalekich krajobrazów. Mamy jednak możliwość zabrania ich w wirtualną podróż do egzotycznych krain za pomocą telefonu, tabletu czy komputera podłączonego do sieci Internet. Wystarczy na portalu YouTube wpisać w wyszukiwarkę "filmy 360" i dostaniemy cały spis dostępnych filmów przygotowanych w technologii 360°. Możemy je oglądać na komputerze, ale większe wrażenie zrobią na odbiorcach wyświetlone na telefonie lub tablecie. Użycie sprzętu mobilnego pozwala na obracanie się wokół własnej osi i podziwianie otaczającego krajobrazu. Takich doświadczeń nie jesteśmy w stanie

zapewnić naszym uczniom w realu, warto więc zastosować w tym przypadku nowe technologie. Filmy 360° możemy wyświetlić też na telefonie włożonym do gogli do oglądania wirtualnej rzeczywistości. Wzmocni to wrażenia, ale wymaga posiadania dodatkowego sprzętu. Poniżej znajduje się kod QR z przykładowym filmem 360°.

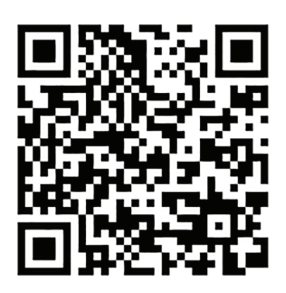

Przykładem filmów, które możemy oglądać jako wirtualną rzeczywistość jest również seria aplikacji Mozaik przygotowanych na Węgrzech. Aplikacje Mozaik obejmują swoją tematyką ciało człowieka, budowle historyczne (Akropol), a także bakterie i dinozaury. Możemy z tych aplikacji korzystać na swoich urządzeniach mobilnych, oglądając np. atlas anatomii człowieka, ale również włożyć telefon do

## JAK ROZSZERZONĄ I WIRTUALNĄ RZECZYWISTOŚĆ MOŻE WYKORZYSTAĆ PRZYRODNIK?

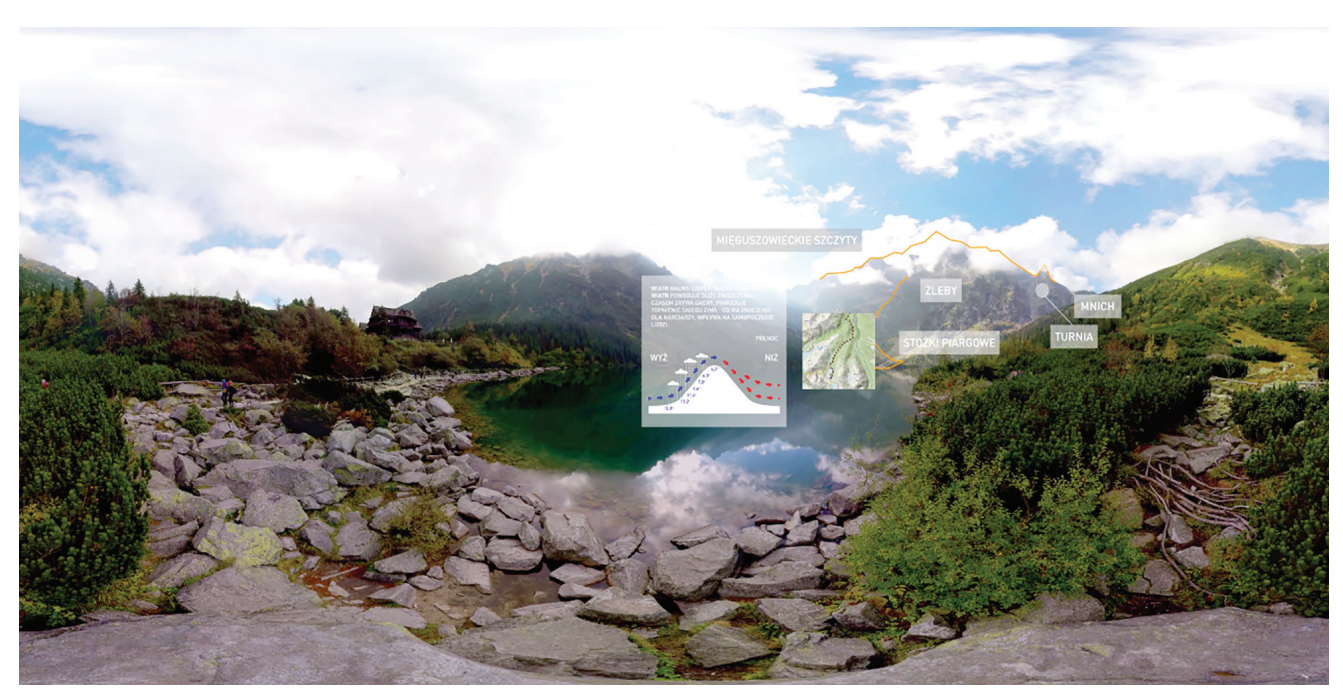

RYSUNEK 8. Widok kadru z filmu "Morskie Oko" Zródło: Fundacja Wirtualne Horyzonty

gogli i widzieć ciało człowieka ze wszystkimi narządami przedstawionymi trójwymiarowo. Ogromną zaletą tych aplikacji jest ich wersja w języku polskim.

Ostatnim moim doświadczeniem z wirtualną rzeczywistością, a jednocześnie najbardziej interesującym, jest udział w przygotowaniu filmów VR dla nauczycieli geografii oraz wychowawców w szkołach podstawowych. Fundacja Wirtualne Horyzonty poprosiła nauczycieli OEIiZK o konsultacje swojego pomysłu wprowadzenia technologii VR do polskich szkół. W czasie spotkania zaprezentowano nam różne filmy już przygotowane przez Fundację o przestrzeni kosmicznej i podwodnych głębinach. Oprócz tego pokazano nam film przygotowany we współpracy z Fundacją Synapsis, przedstawiający pierwszy dzień pracy osoby ze spektrum autyzmu. Był to film, który zrobił na wszystkich uczestnikach spotkania największe wrażenie również dlatego, że we współczesnej szkole każdego dnia spotykamy się z takimi uczniami. Efektem spotkania był cykl filmów "Empatia", który już w najbliższym czasie będzie dostępny w polskich szkołach. Ponadto Fundacja chce nagrać filmy wykorzystujące wirtualną

rzeczywistość zgodne z podstawami programowymi różnych przedmiotów. Powstał już film "Morskie Oko", który jest zgodny z podstawą programową geografii w szkole podstawowej. Miał on swoją premierę w czasie konferencji Majowe Mrozy w czerwcu 2019 roku. Teraz czekamy na kolejne filmy. ∞

> **Rozszerzona rzeczywistość to rzeczywistość wzbogacona o informacje, np. grafiki, dodatkowe natomiast wirtualna rzeczywistość może zawierać elementy świata realnego, ale w całości została stworzona przez człowieka przy użyciu technologii informacyjnej.**